# Information Management

#### Markup Languages<? xml ?>

hussein suleman uct cs 303 2004

## Markup

 $\Box$  Markup refers to auxiliary information (a.k.a. tags) that is interspersed with text to indicate structure and semantics.

#### Examples:

- **LaTeX** uses markup to specify formatting (e.g., \hspace)
- **HTML uses markup to specify structure (e.g.,**  $$pp$$
- A markup language specifies the syntax and semantics of the markup tags.

Is LaTeX outdated because of its markup language

# Markup Example

#### Plain text

**The brown fox jumped over the lazy dog.** 

#### Marked up text

 \*paragraphstart\*The \*subjectstart\*quick brown fox\*subjectend\* \*verbstart\*jumped\*verbend\* over the \*objectstart\*lazy dog\*objectend\*.\*paragraphend\*

#### Advantages:

- **Aids semantic understanding.**
- **Supports automatic translation to other** formats.

Can **we** build a parser for this ML?

### **SGML**

- Standard Generalised Markup Language (SGML) specifies a standard format for text markup. All SGML documents follow a Document Type Definition (DTD) that specifies the structure.
	- <!DOCTYPE uct PUBLIC "-//UCT//DTD SGML//EN"> <title>test SGML document <author email='pat@cs.uct.ac.za' office=410 lecturer >Pat Pukram <version>  $<$ number>1.0 </version> Why don't we need a closing title tag?

### HTML

- □ HyperText Markup Language (HTML) specifies standard structure/formatting for linked documents on the WWW, as a subset of SGML.
- SGML defines general framework HTML defines semantics for a specific application.
	- <html><head><title>test HTML document</title></head> <body> <h1>Author</h1> <p>Pat Pukram <br>Lecturer <br>Email: pat@cs.uct.ac.za <br>Office: 410  $\langle p \rangle$ <h1>Version</h1>  $1.0$ </body>
		- $\langle$ /html>

#### XML

 $\Box$  eXtensible Markup Language (XML) is a subset of SGML to ease adoption, especially for WWW use.

 $\blacksquare$  <uct> <title>test XML document</title> <author email="pat@cs.uct.ac.za" office="410" type="lecturer">Pat Pukram</author> <version> <number>1.0</number> </version>  $\langle /uct \rangle$ 

#### Relationship

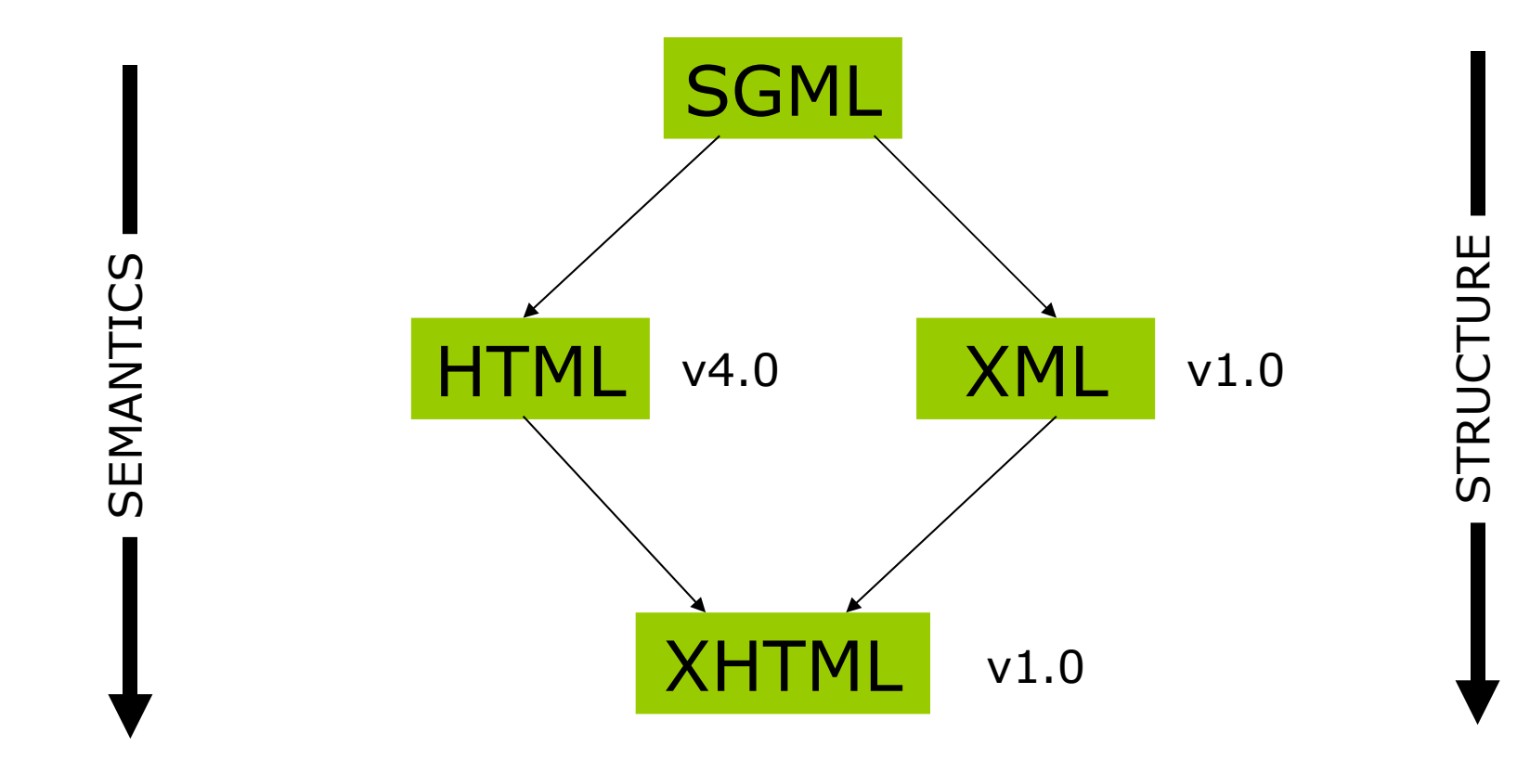

### XML Primer

- An XML document is a serialised segment of text which follows the XML standard. [\(http://www.w3.org/TR/REC-xml\)](http://www.w3.org/TR/REC-xml)
- Documents may contain
	- **XML** declaration
	- **DTDs**
	- text
	- **E** elements
	- **P** processing instructions
	- **Comments**
	- **E** entity references

#### XML Sample

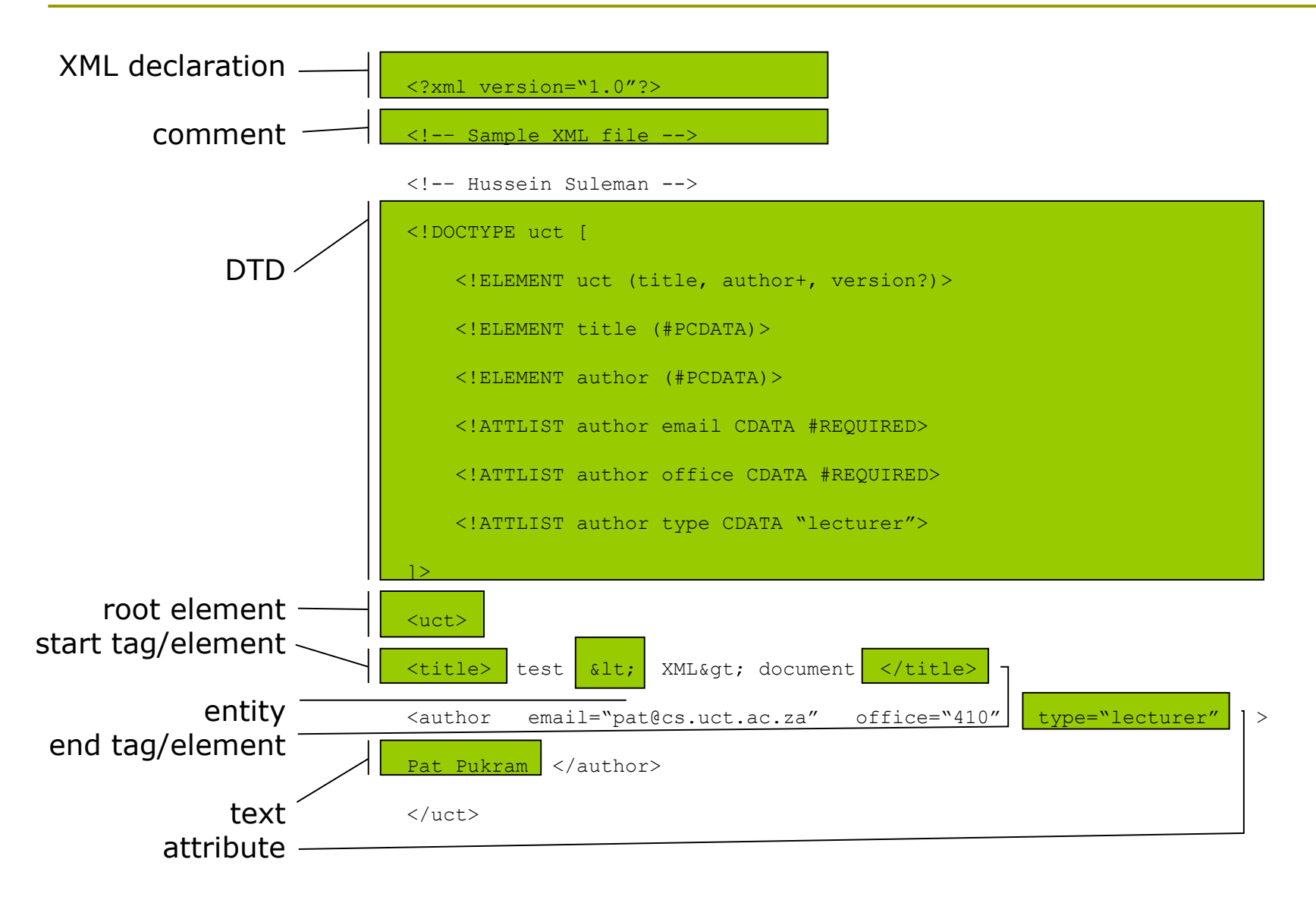

#### Validity and Wellformedness

- Well-formed XML documents have a single root element and properly nested matching start/end tags.
- Valid XML documents strictly follow a DTD (or other formal type definition language).
- Well-formedness enforces the fundamental XML structure, while validity enforces domain-specific structure!
- SGML parsers, in contrast, had no concept of well-formedness so domain-specific structure had to be incorporated into the parsing phase.

#### Why validate anyway ?

- -
	-
- -
	-
	-

#### XML declaration

- <?xml encoding="UTF-8" version="1.0" standalone="yes" ?>
- Appears (optionally) as first line of XML document.
- $\Box$  "encoding" indicates how the individual bits correspond to character sets.
- "version" indicates the XML version (usually 1.0).
- "standalone" indicates if external type definitions must be consulted in order to process the document correctly.

### Unicode

- □ Most XML is encoded in ISO 10646 Universal Character Set (UCS or Unicode).
- Unicode at first supported 16-bit characters, as opposed to ASCII's 8-bits – implying 65536 different characters from most known languages.
- This has since been expanded to 32 bits. The simplest encoding mapping this to 4 fixed bytes is called UCS-4.
- $\Box$  To represent these characters more efficiently, variable length encodings are used: UTF-8 and UTF-16 are standard.

# UTF-16

- Basic Multilingual Plane (characters in the range 0-65535) can be encoded using 16-bit words.
- $\Box$  Endianness is indicated by a leading Byte Order Mark (BOM) e.g., FF FE  $=$  little endian.
- □ For more than 16 bits, characters can be encoded using pairs of words and the reserved D800-DFFF range.
	- D800DC00 = Unicode 0x00010000 D800DC01 = Unicode 0x00010001 D801DC01 = Unicode 0x00010401 DBFFDFFF = Unicode 0x0010FFFF
- $\Box$  UTF-16  $\rightarrow$  UCS-4
	- $\text{D}801-\text{D}7\text{C0} = 0041, \text{DC}01 \& 03\text{FF} = 0001$  $(0041 \lt 10) + 0001 = 00010401$

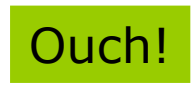

 $\Box$  UCS-4  $\rightarrow$  UTF-16 ?

# UTF-8

#### □ Optimal encoding for ASCII text since characters < #128 use 8 bits.

#### Variable encoding thereafter

```
 Unicode 7-bit = 0vvvvvvv 
Unicode 11-bit = 110vvvvvv 10vvvvvv
Unicode 16-bit = 1110vvvv 10vvvvvv 10vvvvvv 
Unicode 21-bit = 11110vvv 10vvvvvv 10vvvvvv 10vvvvvv
etc.
```
#### $\Box$  UCS-4  $\rightarrow$  UTF-8

 $\blacksquare$  0001AB45 = 11010 101100 100101 11110vvv 10vvvvvv 10vvvvvv 10vvvvvv = 11110000 10011010 10101100 10100101  $=$  F09AACA5

#### $\Box$  UTF-8  $\rightarrow$  UCS-4 ?

 UTF-8, like UTF-16, is self-segregating to detect code boundaries and prevent errors.

You mean we can't actually write XML with Notepad/vi ?

#### Document Type Definition (DTD)

- Defines structure of XML documents.
- Optionally appears at top of document or at externally referenced location (file).

```
\Box <!DOCTYPE uct
        <!ELEMENT uct (title, author+, version?)>
        <!ELEMENT title (#PCDATA)>
        <!ELEMENT author (#PCDATA)>
        <!ATTLIST author email CDATA #REQUIRED>
        <!ATTLIST author office CDATA #REQUIRED>
        <!ATTLIST author type CDATA "lecturer">
        <!ELEMENT version (number)>
        <!ELEMENT number (#PCDATA)>
   \geq
```
- ELEMENT defines structure of elements.
	- ()=list of children,  $+$ =one or more,  $*$ =zero or more, ? =optional, PCDATA=text
- ATTLIST defines attributes for each element.
	- #REQUIRED=required, "lecturer"=default, CDATA=text

## Elements / Tags

- Basic tagging or markup mechanism.
- $\Box$  All elements are delimited by  $\lt$  and  $\gt$ .
- Element names are case-sensitive and cannot contain spaces (full character set can be found in spec).
- Attributes can be added as spaceseparated name/value pairs with values enclosed in quotes (either single or double).

<sometag attrname="attrvalue">

#### Element Structure

- Elements may contain other elements in addition to text.
- □ Start tags start with "<" and end with ">".
- $\Box$  End tags start with "</" and end with ">".
- $\Box$  Empty tags start with "<" and end with "/>".
	- **Empty tags are a shorthand for no content.**
	- Example:  $\langle b r \rangle \langle b r \rangle$  is the same as  $\langle b r \rangle$
	- To convert HTML into XHTML, all <br> tags must be in either of the forms above!
- $\Box$  Every start tag must have an end tag and must be properly nested.
- Not well-formed:
	- <x><a>mmm<b>mmm</a>mmm</b></x>
- Well-formed:
	- <x><a>mmm<b>mmm</b></a></a>><b>mmm</b></x>

Does this work in HTML?

### Special attributes

- xml:space is used to indicate if whitespace is significant or not.
	- In general, assume all whitespace outside of tag structure is significant!
- xml:lang indicates the language of the element content.
	- **Example** 
		- <p xml:lang="en">I don't speak</p> Zulu <p xml:lang="es">No hablo</p> Zulu

### **Entities**

- $\Box$  Entities begin with " $\&^{\prime\prime}$  and end with ";".
- □ Entity references refer to (are macros for) previously defined textual content – usually defined in an external or internal DTD.
	- Example: & copy; is assumed in HTML but in XML it can only be used if the ISOLat1 entity list is included
- Character entities correspond to Unicode characters.
	- Example:  $&\#23$ ; refers to decimal character number 23 A refers to hex character number 41
- Predefined escape sequence entities:
	- <(<), &gt; (>), &apos; ('), &quot; ("), &amp;(&)

#### Invent your own ML based on XML

 $\Box$  Encode the following relational data in XML:

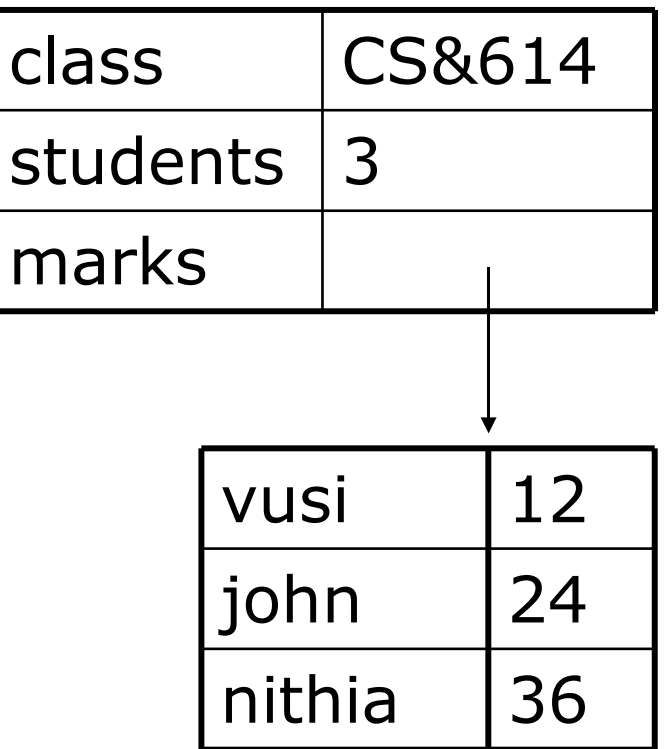

# Parsing XML

- XML parsers expose the structure as well as the content to applications, as opposed to regular file input where applications get only content or linear structure.
- Applications are written to manipulate XML documents using APIs exposed by parsers.

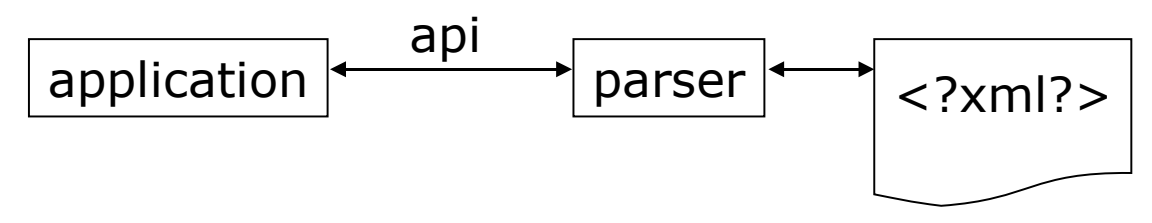

- Two popular APIs:
	- **Simple API for XML (SAX)**
	- Document Object Model (DOM)

XML, SAX, DOM … is everything a TLA?

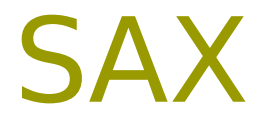

- Simple API for XML (SAX) is event-based and uses callback routines or event handlers to process different parts of XML documents.
- To use SAX:
	- **Register handlers for different events**
	- **Parse document**
- $\Box$  Textual data, tag names and attributes are passed as parameters to the event handlers.

## SAX Example

- □ Using handlers to output the content of each node, the following output can be trivially generated:
	- start document
	- start tag : uct
	- start tag : title
	- Content : test XML document
	- $\blacksquare$  end tag : title
	- **start tag : author**
	- Content : Pat Pukram
	- $\blacksquare$  end tag : author
	- **Start tag : version**
	- start tag : number
	- **Content : 1.0**
	- $\blacksquare$  end tag : number
	- $\blacksquare$  end tag : version
	- $\blacksquare$  end tag : uct
	- $\blacksquare$  end document

What happened to the attributes?

### DOM

- Document Object Model (DOM) defines a standard interface to access specific parts of the XML document, based on a treestructured model of the data.
- Each node of the XML is considered to be an object with methods that may be invoked on it to set/retrieve its contents/structure or navigate through the tree.
- DOM v1 and v2 are W3C standards. DOM3 is a standard as of April 2004.

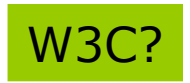

### DOM Tree

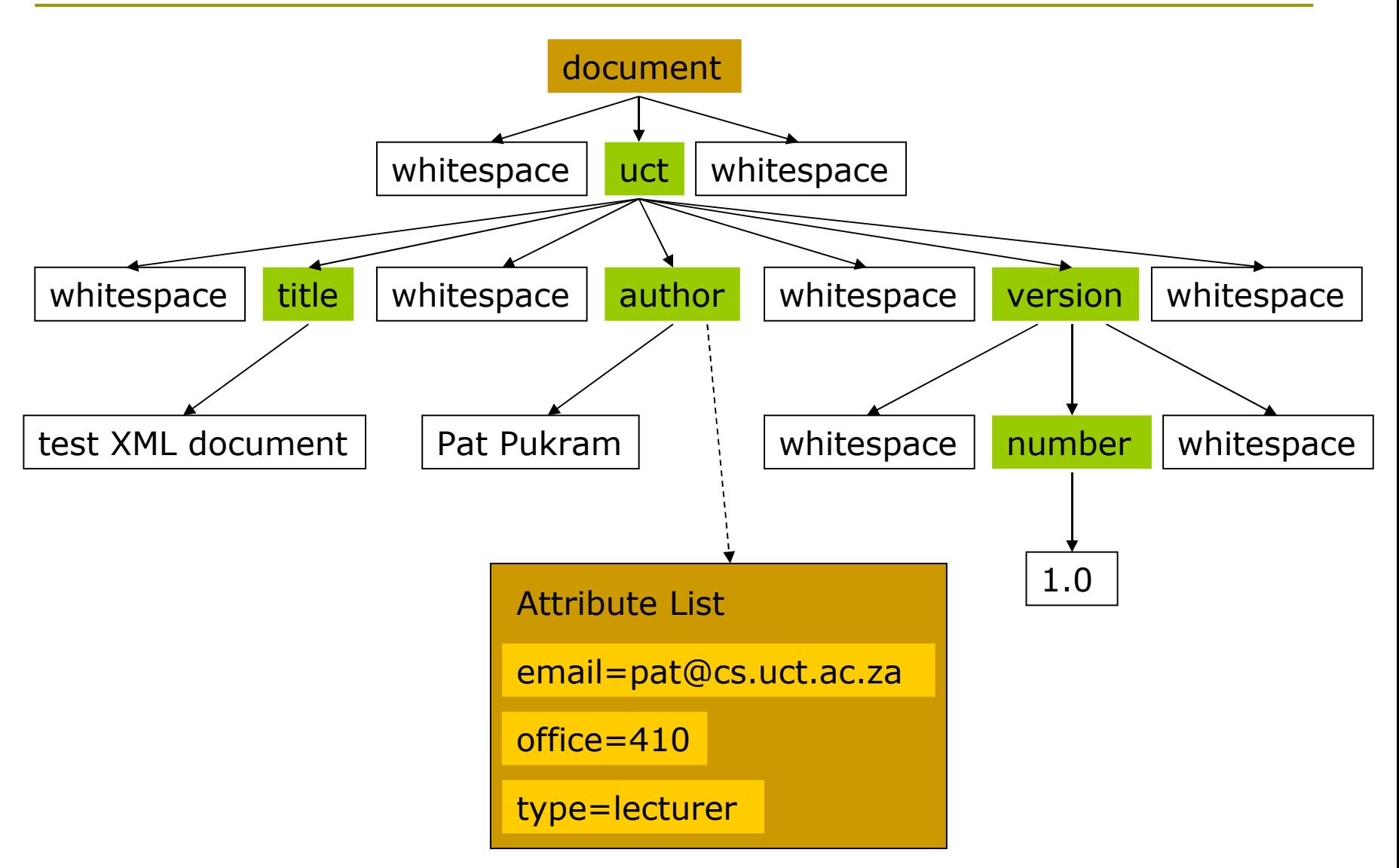

### DOM Example

#### Step-by-step parsing

```
 # create instance of parser 
my $parser = new DOMParser;
# parse document
my $document = $parser->parsefile ('uct.xml');
# get node of root tag
my $root = $document->qetDocumentElement;
# get list of title elements
my $title = $document->getElementsByTagName ('title');
# get first item in list
my $firsttitle = $title->item(0);# get first child – text content
my $text = $firsttitle->getFirstChild;
# print actual text
print $text->getData;
```
#### Quick-and-dirty approach

```
 my $parser = new DOMParser;
my $document = $parser->parsefile ('uct.xml');
print $document->getDocumentElement->getElementsByTagName 
('title')->item(0)->getFirstChild->getData;
```
Perl is popular for its text-processing capabilities. Java is popular because of its libraries and servlet support.

## DOM Interface subset  $1/2$

#### Document

- attributes
	- documentElement
- methods
	- □ createElement, createTextNode, ...
- Node

#### ■ attributes

- □ nodeName, nodeValue, nodeType, parentNode, childNodes, firstChild, lastChild, previousSibling, nextSibling, attributes
- methods
	- □ insertBefore, replaceChild, appendChild, hasChildNodes

### DOM Interface subset 2/2

#### Element

**nethods** 

getAttribute, setAttribute, getElementsByTagName

#### NodeList

- **u** attributes
	- $\blacksquare$  length
- **nethods**

 $\blacksquare$  item

#### CharacterData

- attributes
	- $\Box$  data

# DOM Bindings

- $\Box$  DOM has different bindings in different languages.
- $\Box$  Each binding must cater for how the document is parsed – this is not part of DOM.
- $\Box$  In general, method names and parameters are consistent across bindings.
- Some bindings define extensions to the DOM e.g., to serialise an XML tree.

## SAX vs. DOM

- DOM is a W3C standard while SAX is a community-based "standard".
- □ DOM is defined in terms of a languageindependent interface while SAX is specified for each implementation language (with Java being the reference).
- DOM requires reading in the whole document to create an internal tree structure while SAX can process data as it is parsed.
- □ In general, DOM uses more memory to provide random access.

#### XML Namespaces

- $\Box$  Namespaces are used to partition XML elements into well-defined subsets to prevent name clashes.
- $\Box$  If two XML DTDs define the tag "title", which one is implied when the tag is taken out of its document context (e.g., during parsing)?
- $\Box$  Namespaces disambiguate the intended semantics of XML elements.

#### Default Namespaces

- Every element has a default namespace if none is specified.
- The default namespace for an element and all its children is defined with the special "xmlns" attribute on an element.

Example: <uct xmlns="http://www.uct.ac.za">

 Namespaces are URIs, thus maintaining uniqueness in terms of a specific scheme.

> Universal Resource Locator (URL) = location-specific Universal Resource Name (URN) = location-independent Universal Resource Identifier (URI) = generic identifier

# Explicit Namespaces

- Multiple active namespaces can be defined by using prefixes. Each namespace is declared with the attribute "xmlns:*ns*", where *ns* is the prefix to be associated with the namespace.
- $\Box$  The containing element and its children may then use this prefix to specify membership of namespaces other than the default.

 <uct xmlns="http://www.uct.ac.za" xmlns:dc="http://somedcns"> <dc:title>test XML document</dc:title>  $\langle /uct \rangle$ 

#### Can you rewrite the last example?

#### For example

 <uct:uct xmlns:uct="http://www.uct.ac.za"> <dc:title xmlns:dc="http://somedcns">test XML document</dc:title>  $\langle$ uct:uct>

### XML Schema

- XML Schema specifies the type of an XML document in terms of its structure and the data types of individuals nodes.
- $\Box$  It replaces DTDs it can express everything a DTD can express plus more.
- Other similar languages are RELAX and Schematron, but XML Schema is a W3C standard so has more support.

### Schema structure

#### $\Box$  Elements are defined by

- similar <element name="..." type="..." minOccurs="…" maxOccurs="…">
	- *name* refers to the tag.
	- *u* type can be custom-defined or one of the standard types. Common predefined types include *string*, *integer* and *anyURI*.
	- *minOccurs* and *maxOccurs* specify how many occurrences of the element may appear in an XML document. *unbounded* is used to specify no upper limits.

#### $\Box$  Example

**E**<element name="title" type="string" minOccurs="1" maxOccurs="1"/>

#### **Sequences**

#### Sequences of elements are defined using a *complexType* container.

<complexType>

<sequence>

<element name="title" type="string"/>

<element name="author" type="string"

maxOccurs="unbounded"/>

 </sequence> </complexType>

#### Note: Defaults for both *minOccurs* and *maxOccurs* are 1

#### Nested Elements

 $\Box$  Instead of specifying an atomic type for an element as an attribute, its type can be elaborated as a structure. This is used to correspond to nested elements in XML.

```
 <element name="uct">
    <complexType>
       <sequence>
          <element name="title" type="string"/>
          <element name="author" type="string"
                    maxOccurs="unbounded"/>
       </sequence>
    </complexType>
</element>
```
#### **Extensions**

 $\Box$  Extensions are used to place additional restrictions on the content of an element.

#### Content must be a value from a given set:

```
\Box <element name="version">
      <simpleType>
        <restriction base="string">
             <enumeration value="1.0"/>
             <enumeration value="2.0"/>
         </restriction>
      </simpleType>
  </element>
```
#### **Content must conform to a regular expression:**

```
\Box <element name="version">
      <simpleType>
         <restriction base="string">
            \frac{1}{9} <pattern value="[1-9]\.[0-9]+"/>
          </restriction>
      </simpleType>
  </element>
```
#### Attributes

#### Attributes can be defined as part of *complexType* declarations.

```
 <element name="author">
      <complexType>
         <simpleContent>
            <extension base="string">
               <attribute name="email" type="string" 
                           use="required"/>
               <attribute name="office" type="integer" 
                           use="required"/>
               <attribute name="type" type="string"/>
            </extension>
         </simpleContent>
      </complexType>
  </element>
```
# Named Types

#### $\Box$  Types can be named and referred to by name at the top level of the XSD.

<element name="author" type="uct:authorType"/>

```
<complexType name="authorType">
    <simpleContent>
       <extension base="string">
          <attribute name="email" type="string" 
                      use="required"/>
          <attribute name="office" type="integer" 
                      use="required"/>
          <attribute name="type" type="string"/>
       </extension>
    </simpleContent>
</complexType>
```
#### Other Content Models

Instead of *sequence,*

- **choice means that only one of the children may** appear.
- **all means that each child may appear or not,** but at most once each.

Many more details about content models can be found in specification!

### Schema Namespaces

 Every schema should define a namespace for its elements, and for internal references to types

 <schema xmlns="http://www.w3.org/2001/XMLSchema" targetNamespace="http://www.uct.ac.za" xmlns:uct="http://www.uct.ac.za">

```
<element name="author" type="uct:authorType"/>
```

```
<complexType name="authorType">
    <simpleContent>
       <extension base="string">
          <attribute name="email" type="string" 
                      use="required"/>
          <attribute name="office" type="number" 
                      use="required"/>
          <attribute name="type" type="string"/>
       </extension>
    </simpleContent>
</complexType>
```
 $\langle$ /schema>

# Full Schema 1/2

```
 <schema xmlns="http://www.w3.org/2001/XMLSchema"
            targetNamespace="http://www.uct.ac.za"
            xmlns:uct="http://www.uct.ac.za"
            elementFormDefault="qualified"
            attributeFormDefault="unqualified"
   \geq<complexType name="authorType">
       <simpleContent>
          <extension base="string">
              <attribute name="email" type="string" use="required"/>
              <attribute name="office" type="integer" use="required"/>
              <attribute name="type" type="string"/>
          </extension>
       </simpleContent>
   </complexType>
   <complexType name="versionType">
       <sequence>
          <element name="number">
              <simpleType>
                 <restriction base="string">
                   \frac{1}{9} <pattern value="[1-9]\.[0-9]+"/>
                 </restriction>
              </simpleType>
          </element>
       </sequence>
   </complexType>
```
### Full Schema 2/2

```
 <complexType name="uctType">
      <sequence>
         <element name="title" type="string"/>
         <element name="author" type="uct:authorType"/>
         <element name="version" type="uct:versionType"/>
      </sequence
  </complexType>
```

```
<element name="uct" type="uct:uctType"/>
```
 $\langle$ /schema>

### Qualified Valid XML

```
 <uct xmlns="http://www.uct.ac.za"
         xmlns:xsi="http://www.w3.org/2001/XMLSchema-instance"
         xsi:schemaLocation="http://www.uct.ac.za 
           http://www.husseinsspace/teaching/uct/2003/csc400dl/uct.xsd"
```
 $>$ 

```
 <title>test XML document</title>
 <author email="pat@cs.uct.ac.za" 
         office="410" 
         type="lecturer">Pat Pukram</author>
 <version>
    <number>1.0</number>
 </version>
```
 $\langle /uct \rangle$ 

cool trick: use one of Xerces's sample programs, like dom.Counter with a "-v" parameter, to do Schema validation!

#### Data and Metadata

- $\Box$  Data refers to digital objects that contain useful information for information seekers.
- Metadata refers to descriptions of objects.
- Many systems manipulate metadata records, which contain pointers to the actual data.
- $\Box$  The definition is fuzzy as metadata contains useful information as well and in some cases could contain all the data e.g., metadata describing a person.

#### Metadata Standards

- To promote interoperability among systems, we use popular metadata standards to describe objects (both semantically and syntactically).
	- **Dublin Core** 
		- $\Box$  15 simple elements to describe anything.
	- MARC
		- $\Box$  Comprehensive system devised to describe items in a (physical) library.
	- **REC1807** 
		- $\Box$  Computer science publications format.
	- **IMS Metadata Specification** 
		- □ Courseware object description.
	- VRA-Core
		- □ Multimedia (especially image) description.
	- **EAD** 
		- $\Box$  Library finding aids to locate archived items.

Why didn't the CS folks use MARC?

# Dublin Core

- □ Dublin Core is one of the most popular and simplest metadata formats.
- 15 elements with recommended semantics.
- □ All elements are optional and repeatable.

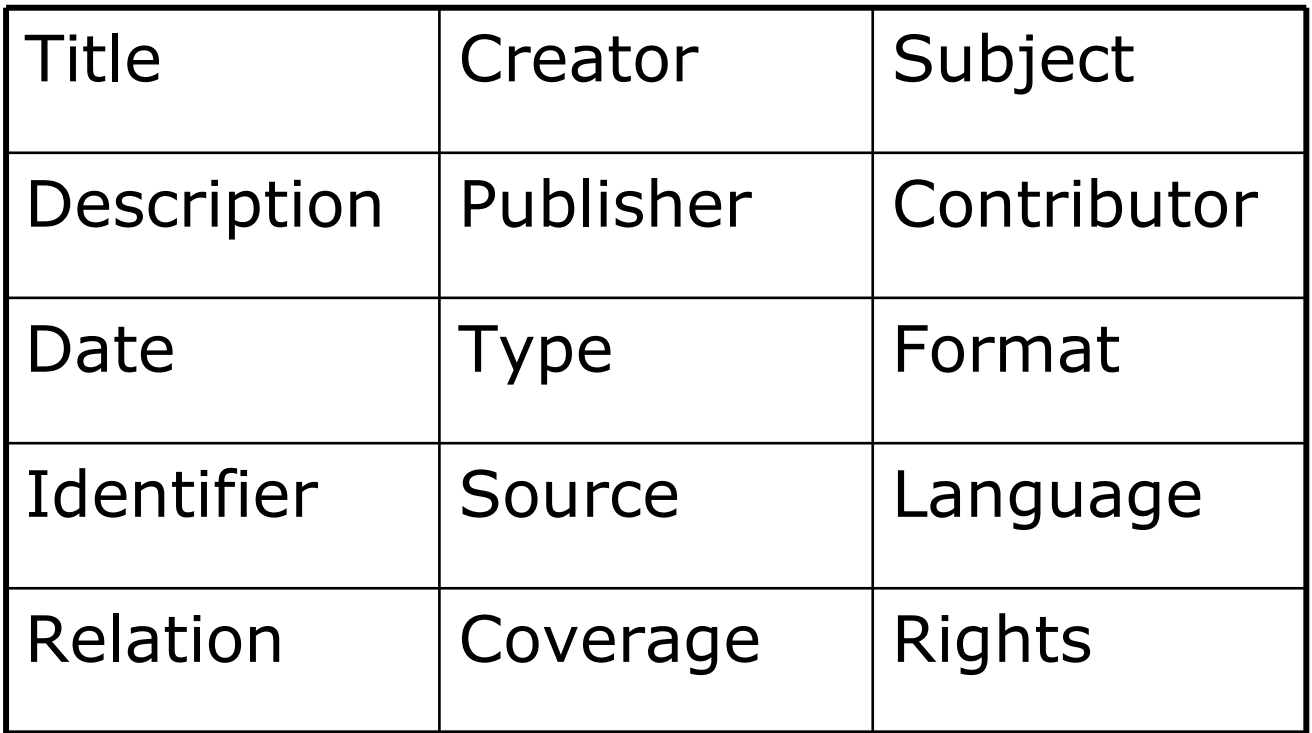

# Dublin Core in XML

```
<oaidc:dc xmlns="http://purl.org/dc/elements/1.1/" 
   xmlns:oaidc="http://www.openarchives.org/OAI/2.0/oai_dc/" 
   xmlns:xsi="http://www.w3.org/2001/XMLSchema-instance" 
   xsi:schemaLocation="http://www.openarchives.org/OAI/2.0/oai_dc/ 
   http://www.openarchives.org/OAI/2.0/oai dc.xsd">
   <title>02uct1</title> <creator>Hussein Suleman</creator>
   <subject>Visit to UCT </subject>
    <description>the view that greets you as you emerge from the tunnel 
   under the freeway - WOW - and, no, the mountain isnt that close - it 
   just looks that way in 2-D</description>
    <publisher>Hussein Suleman</publisher>
    <date>2002-11-27</date>
   <type>image</type>
    <format>image/jpeg</format>
    <identifier>http://www.husseinsspace.com/pictures/200230uct/02uct1.jpg
   </identifier>
    <language>en-us</language>
    <relation>http://www.husseinsspace.com</relation>
    <rights>unrestricted</rights>
</oaidc:dc>
```
Why is there a separate namespace for the root element?

#### Metadata Transformation

- Use XML parser to parse data.
- Use SAX/DOM to extract individual elements and generate new format.
- Example (to convert UCT to DC):

```
 my $parser = new DOMParser;
 my $document = $parser->parsefile ('uct.xml')->qetDocumentElement;
 foreach my $title ($document->getElementsByTagName ('title'))
 {
    print "<title>".$title->getFirstChild->getData."</title>\n";
 }
 foreach my $author ($document->getElementsByTagName ('author'))
 {
    print "<creator>". $author->qetFirstChild->qetData."</creator>\n";
 }
 print "<publisher>UCT</publisher>\n";
 foreach my $version ($document->getElementsByTagName ('version'))
 {
     foreach my $number ($version->getElementsByTagName ('number'))
 \{ print "<identifier>".
              $number->getFirstChild->getData."</identifier>\n";
  }
 }
```
Come on, there must be an easier way!

#### XPath

- XML Path Language (XPath) is a language to address particular nodes or sets of nodes of an XML document.
- Using XPath expressions we can write precise expressions to select nodes without procedural DOM statements.

#### Examples:

- uct/title
- uct/version/number
- **uct/author/@office**

### XPath Syntax

- $\Box$  Expressions are separated by "/".
- □ In general, each subexpression matches one or more nodes in the DOM tree.
- Each sub-expression has the form:
	- axis::node[condition1][condition2]...
	- where axis can be used to select children, parents, descendents, siblings, etc.
- Shorthand notation uses symbols for the possible axes.

#### XPath Shorthand

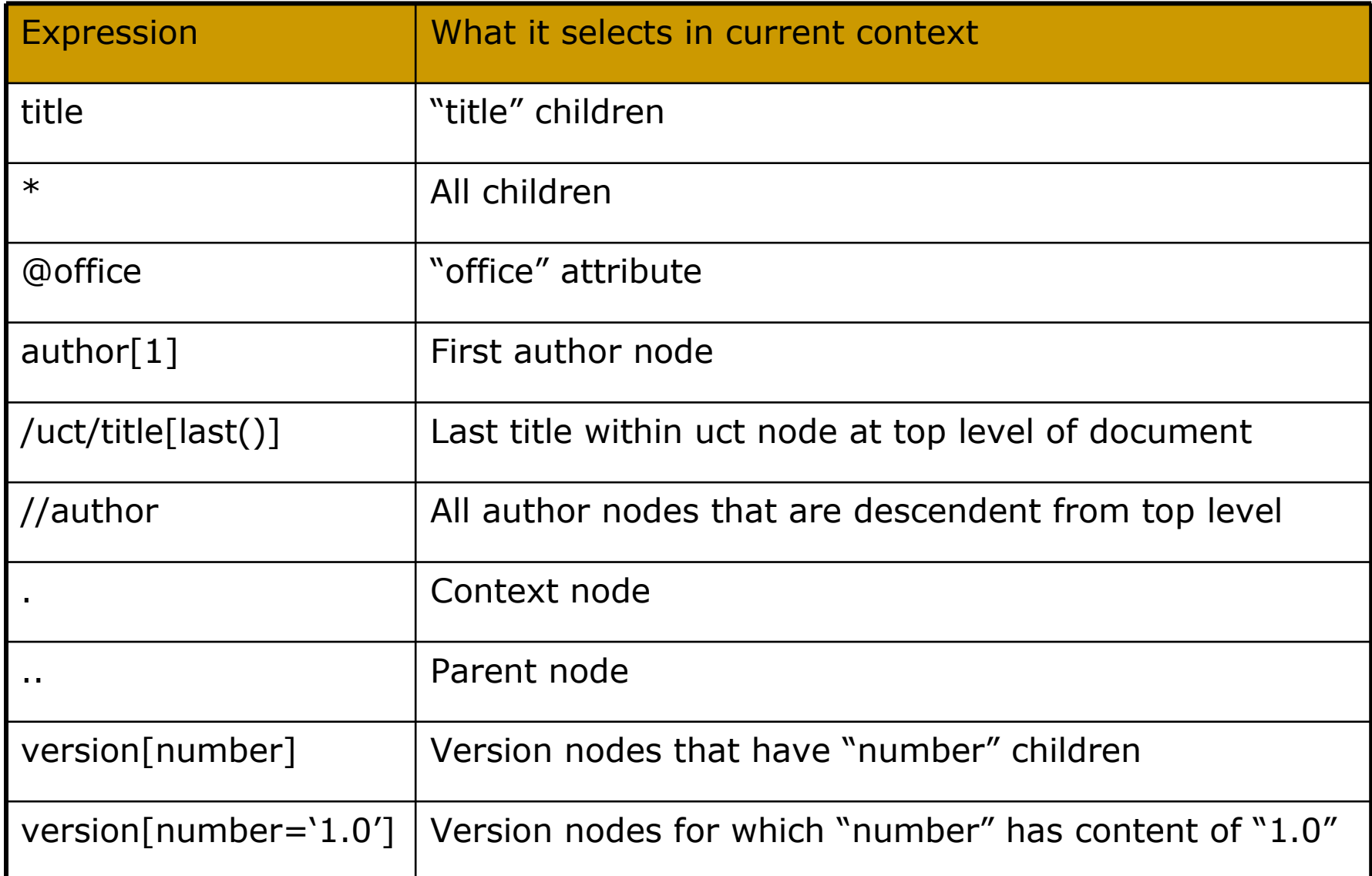

#### XSL

 XML Stylesheet Language (XSL) is used to convert structured data in XML to a "human-friendly" representation.

#### 2-step process:

- **Transform XML data**
- **Process data and stylesheet**

Philosophically, besides programmers, nobody should ever have to read/write XML!

 $\Box$  In systems that are WWW-based, the first step is more useful – XSL Transformations (XSLT) – as XHTML is directly "processed" by browsers.

### XSLT

- XSLT is a declarative language, written in XML, to specify transformation rules for XML fragments.
- XSLT can be used to convert any arbitrary XML document into XHTML or other XML formats (e.g., different metadata formats).

#### Example:

```
 <template match="uct:author">
    <dc:creator>
       \langlevalue-of select="."/>
    </dc:creator>
\langle (template)
```
## XSLT Templates

- □ Templates of replacement XML are specified along with criteria for matching in terms of XPath expressions.
- XSLT processors attempt to match the root XML tag with a template. If this fails they descend one level and try to match each of the root's children, etc.
- $\Box$  In the previous example, all occurrences of the "uct:author" tag will be replaced by the contents of the template.
- Special tags in the XSL namespace are used to perform additonal customisation.
	- Example: value-of

## XSLT Special Tags

- value-of, text, element
	- Create nodes in result document.
- apply-templates, call-template
	- **Apply template rules explicitly.**
- variable, param, with-param
	- **Local variables and parameter passing.**
- □ if, choose, for-each
	- **Procedural language constructs.**

# XSLT Language 1/3

- *value-of* is replaced with the textual content of the nodes identified by the XPath expression.
	- **Example:**

```
 <value-of select="uct:title"/>
```
- *text* is replaced by the textual content. Usually the plain text is sufficient.
	- **Example:**

```
\Box <text>1.0</text>
  1.0
```
- *element* is replaced by an XML element with the indicated tag. Usually the actual tag can be used.
	- **Example:** 
		- <element name="dc:publisher">UCT</element> <dc:publisher>UCT</dc:publisher>

# XSLT Language 2/3

- *apply-templates* explicitly applies templates to the specified nodes.
	- Example:

```
 <apply-templates select="uct:version"/>
```
 *call-template* calls a template like a function. This template may have parameters and must have a *name* attribute instead of a *match*.

#### Example:

```
 <call-template name="doheader">
     <with-param name="lines">5</with-param>
</call-template>
```

```
<template name="doheader">
    <param name="lines">2</param>
 …
```

```
\langle/template>
```
### XSLT Language 3/3

- *variable* sets a local variable. In XPath expressions, a \$ prefix indicates a variable or parameter instead of a node.
	- **Example:** 
		- <variable name="institution">UCT</variable> <value-of select="\$institution"/>
- □ Selection and iteration examples:
	- $\blacksquare$  <if test="position()=last()">...</if>
	- <choose>

<when test="\$val=1">…</when>

<otherwise>…</otherwise>

</choose>

<for-each select="uct:number">…</for-each>

# Full XSLT 1/2

```
<stylesheet version='1.0'
 xmlns='http://www.w3.org/1999/XSL/Transform'
 xmlns:oaidc='http://www.openarchives.org/OAI/2.0/oai_dc/'
 xmlns:dc='http://purl.org/dc/elements/1.1/'
 xmlns:xsi='http://www.w3.org/2001/XMLSchema-instance'
 xmlns:uct='http://www.uct.ac.za'
\geq
```

```
<! -- UCT to DC transformation
    Hussein Suleman
    v1.0 : 24 July 2003
--&
```

```
 <output method="xml"/>
```
<variable name="institution"><text>UCT</text></variable>

# Full XSLT 2/2

```
 <template match="uct:uct">
    <oaidc:dc xsi:schemaLocation="http://www.openarchives.org/OAI/2.0/oai_dc/
             http://www.openarchives.org/OAI/2.0/oai dc.xsd">
       <dc:title><value-of select="uct:title"/></dc:title>
       <apply-templates select="uct:author"/>
       <element name="dc:publisher">
          <value-of select="$institution"/>
       </element>
       <apply-templates select="uct:version"/>
    </oaidc:dc>
 </template>
```

```
 <template match="uct:author">
    <dc:creator>
       <value-of select="."/>
    </dc:creator>
\langle/template>
```

```
 <template match="uct:version">
    <dc:identifier>
       <value-of select="uct:number"/>
    </dc:identifier>
 </template>
```
note: this is not the simplest XSLT for this problem

</stylesheet>

### Transformed XML

```
<?xml version="1.0"?>
<oaidc:dc 
  xmlns:oaidc="http://www.openarchives.org/OAI/2.0/oai_dc/"
           xmlns:xsi="http://www.w3.org/2001/XMLSchema-instance"
           xmlns:dc="http://purl.org/dc/elements/1.1/"
           xmlns:uct="http://www.uct.ac.za"
           xsi:schemaLocation=
                 "http://www.openarchives.org/OAI/2.0/oai_dc/
                 http://www.openarchives.org/OAI/2.0/oai dc.xsd">
   <dc:title>test XML document</dc:title>
   <dc:creator>Pat Pukram</dc:creator>
   <dc:publisher 
  xmlns:dc="http://purl.org/dc/elements/1.1/">UCT</dc:publisher>
   <dc:identifier>1.0</dc:identifier>
</oaidc:dc>
```
#### why all the extraneous "xmlns"s?

## References 1/2

- Adler, Sharon, Anders Berglund, Jeff Caruso, Stephen Deach, Tony Graham, Paul Grosso, Eduardo Gutentag, Alex Milowski, Scott Parnell, Jeremy Richman and Steve Zilles (2001) Extensible Stylesheet Language (XSL) Version 1.0, W3C. Available<http://www.w3.org/TR/xsl/>
- Berners-Lee, Tim, Roy Fielding and Larry Masinter (1998) Uniform Resource Identifiers (URI): Generic Syntax, RFC 2396, Network Working Group. Available<http://www.ietf.org/rfc/rfc2396.txt>
- Bourret, Ronald (1999), Declaring Elements and Attributes in an XML DTD. Available<http://www.rpbourret.com/xml/xmldtd.htm>
- Bradley, Neil (1998) The XML Companion, Addison-Wesley.
- Bray, Tim, Jean Paoli, C. M. Sperberg-McQueen and Eve Maler (2000) Extensible Markup Language (XML) 1.0 (Second Edition), W3C. Available <http://www.w3.org/TR/REC-xml>
- Clark, James (1999) XSL Transformations (XSLT) Version 1.0, W3C. Available<http://www.w3.org/TR/xslt>
- Clark, James and Steve DeRose (1999) XML Path Language (XPath) Version 1.0, W3C. Available<http://www.w3.org/TR/xpath>
- Czyborra, Roman (1998), Unicode Transformation Formats: UTF-8 & Co. Available<http://czyborra.com/utf/>
- Dublin Core Metadata Initiative (2003) Dublin Core Metadata Element Set, Version 1.1: Reference Description, DCMI. Available <http://dublincore.org/documents/dces/>

### References 2/2

- Fallside, David C. (editor) (2001) XML Schema Part 0: Primer, W3C. Available<http://www.w3.org/TR/xmlschema-0/>
- IMS Global Learning Consortium, Inc. (2001) IMS Learning Resource Meta-Data Information Model Version 1.2.1 Final Specification, [http://www.imsglobal.org/metadata/imsmdv1p2p1/imsmd\\_infov1p2p1.htm](http://www.imsglobal.org/metadata/imsmdv1p2p1/imsmd_infov1p2p1.html)l
- Lasher, R. and D. Cohen (1995) A Format for Bibliographic Records, RFC 1807, Network Working Group. Available <http://www.ietf.org/rfc/rfc1807.txt>
- □ Le Hors, Arnaud, Philippe Le Hégaret, Lauren Wood, Gavin Nicol, Jonathan Robie, Mike Champion, Steve Byrne (2000), Document Object Model Level 2 Core, W3C. Available <http://www.w3.org/TR/2000/REC-DOM-Level-2-Core-20001113/>
- SAX Project (2003) Quickstart. Available <http://www.saxproject.org/?selected=quickstart>
- Visual Resources Association Data Standards Committee (2002) VRA Core Categories, Version 3.0. Available<http://www.vraweb.org/vracore3.htm>